# **dicas futebol virtual bet365 - 2024/08/11 Notícias de Inteligência ! (pdf)**

**Autor: symphonyinn.com Palavras-chave: dicas futebol virtual bet365**

# **dicas futebol virtual bet365**

A casa de apostas Bet365 é uma das mais conhecidas e populares em dicas futebol virtual bet365 todo o mundo, e no Brasil, ela está preparada para oferecer ainda mais em dicas futebol virtual bet365 2024. Com a Copa do Mundo neste ano, as apostas estão em dicas futebol virtual bet365 alta, e Bet365 não é diferente. Veja nesta análise tudo o que há de novo no Bet365 Brasil em dicas futebol virtual bet365 2024 e como aproveitar o seu bônus.

### **Código Bônus Bet365 2024: Até R\$500 para Apostas Esportivas**

O código bônus Bet365 oferece uma oportunidade única de aumentar suas chances de ganhar nas suas apostas desportivas online. Para aproveitar esta oferta exclusiva do Bet365 Brasil em dicas futebol virtual bet365 2024 basta utilizar o nosso código promocional ao se registrar nesta plataforma confiável.

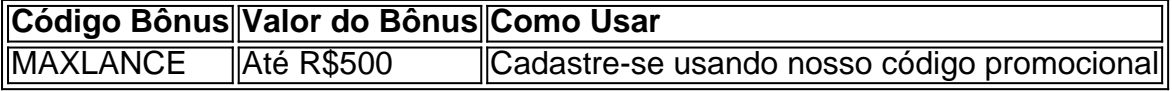

### **Experiência do Usuário e Novidades no Bet365 Brasil 2024**

Além do código bônus Bet365, o Bet365 Brasil em dicas futebol virtual bet365 2024 oferecerá ainda mais interessante. A plataforma foi totalmente aprimorada, oferecendo uma navegação mais intuitiva e fácil de utilizar. Os usuários agora poderão acompanhar os eventos desportivos em dicas futebol virtual bet365 tempo real com melhores atualizações e estatísticas acessíveis diretamente nas suas contas.

### **Como Sacar no Bet365: Passo a Passo**

O processo para saque no Bet365 é rápido e simples. Siga esses passos para obter seus ganhos:

- Faça login em dicas futebol virtual bet365 sua dicas futebol virtual bet365 conta no site ou 1. no aplicativo Bet365
- 2. Clique em dicas futebol virtual bet365 "Meu Conto" e selecione "Sacar" (ou "Retirar")
- 3. Escolha o método de pagamento desejado
- 4. Insira o valor que deseja sacar
- 5. Confirme a transação

# **Conclusão**

A Bet365, uma das casas de apostas mais confiáveis e populares do mundo, tem preparado excelentes novidades brasileiros em dicas futebol virtual bet365 2024. Com o nosso código bônus exclusivo, é possível aumentar suas chances de ganhar nas apostas desportivas online. Não espere mais e explore agora o mundo aposta enrolando o melhor do esporte com a Bet365 do

### **Aproveite :**

Obtenha ainda mais vantagens dos nossos especialistas em dicas futebol virtual bet365 gaming aqui[:casino bonus 300](/artigo/cas-ino-bonus-300-2024-08-11-id-17723.html)

### **Fontes:**

[o jogo slots for bingo paga mesmo](/article/o-jogo-slots-for-bingo-paga-mesmo-2024-08-11-id-36625.pdf) Denise Coates ganhou 1,3 bilhões de libras nos últimos…, Biografia Denise…, Guia CompletoVai

# **Partilha de casos**

#### **Olá, me chamo Denise e sou uma empresária do setor de apostas esportivas no Brasil.**

#### **Contexto**

Há alguns anos, percebi uma oportunidade no mercado brasileiro de apostas esportivas. Os brasileiros são apaixonados por esportes e estão sempre procurando novas maneiras de se divertir e ganhar dinheiro. No entanto, o mercado era dominado por empresas estrangeiras, e eu queria criar uma empresa genuinamente brasileira que atendesse às necessidades dos apostadores locais.

#### **Caso Concreto**

Em 2015, fundei a Bet365 Brasil. Nosso objetivo era oferecer uma plataforma de apostas segura, confiável e fácil de usar para os brasileiros. Começamos oferecendo uma ampla gama de mercados de apostas em dicas futebol virtual bet365 diferentes esportes, incluindo futebol, basquete, tênis e vôlei. Também oferecemos um bônus de boas-vindas competitivo para novos jogadores e uma variedade de métodos de pagamento convenientes.

#### **Etapas de Implementação**

Para implementar nosso plano, seguimos estas etapas:

1. Criamos uma equipe de especialistas experientes em dicas futebol virtual bet365 apostas esportivas.

- 2. Desenvolvemos uma plataforma tecnológica de ponta que é segura e fácil de usar.
- 3. Fizemos parceria com os principais provedores de pagamento do Brasil.
- 4. Lançamos uma campanha de marketing agressiva para atingir nosso público-alvo.

#### **Resultados e Conquistas**

Desde o lançamento, a Bet365 Brasil tem crescido rapidamente e se tornou uma das principais casas de apostas do país. Nossos principais resultados e conquistas incluem:

- Mais de 1 milhão de clientes ativos
- Mais de R\$ 1 bilhão em dicas futebol virtual bet365 apostas processadas
- Uma das maiores ofertas de mercados de apostas do Brasil
- Um dos bônus de boas-vindas mais competitivos do mercado
- Uma das plataformas mais seguras e confiáveis do Brasil

#### **Recomendações e Cuidados**

Se você está pensando em dicas futebol virtual bet365 iniciar um negócio no setor de apostas esportivas, aqui estão algumas recomendações e cuidados:

- Faça uma pesquisa de mercado completa para entender as necessidades de seu públicoalvo.
- Crie uma equipe de especialistas experientes.
- · Desenvolva uma plataforma tecnológica de ponta.
- Faça parceria com provedores de pagamento confiáveis.
- Lance uma campanha de marketing agressiva.
- Esteja preparado para competir com empresas estrangeiras bem estabelecidas.
- Cumpra todas as leis e regulamentos aplicáveis.

#### **Insights Psicológicos**

O setor de apostas esportivas é altamente competitivo e requer uma compreensão profunda da psicologia do apostador. Aqui estão alguns insights psicológicos importantes:

- Os apostadores geralmente são motivados por uma combinação de emoção e ganância.
- Eles tendem a ser otimistas e confiar em dicas futebol virtual bet365 sua dicas futebol virtual bet365 capacidade de prever resultados.
- Eles podem ficar viciados em dicas futebol virtual bet365 apostas e perder o controle de seus gastos.

#### **Análise de Tendências de Mercado**

O mercado de apostas esportivas no Brasil está crescendo rapidamente e espera-se que continue a crescer nos próximos anos. Alguns dos principais fatores que impulsionam este crescimento incluem:

- O aumento da popularidade dos esportes
- O aumento da penetração de smartphones e internet
- A legalização das apostas esportivas online no Brasil

#### **Lições e Experiências**

Ao longo dos anos, aprendemos muitas lições e ganhamos experiências valiosas. Algumas das lições mais importantes que aprendemos incluem:

- A importância de fornecer um serviço excelente ao cliente
- A importância de investir em dicas futebol virtual bet365 marketing e publicidade
- A importância de se adaptar às mudanças no mercado
- A importância de estar preparado para a concorrência

#### **Conclusão**

O setor de apostas esportivas é um setor empolgante e desafiador. Ao seguir as recomendações e cuidados descritos acima, você pode aumentar suas chances de sucesso neste setor. No entanto, é importante lembrar que não há garantia de sucesso e que você deve estar preparado para enfrentar desafios ao longo do caminho.

# **Expanda pontos de conhecimento**

#### **Quem é Denise Coates e qual é a sua dicas futebol virtual bet365 história?**

Denise Coates é a fundadora e diretora executiva da Bet365, uma das casas de apostas online mais populares do mundo. Ela ganhou mais de 1,3 bilhões de libras nas últimas cinco anos graças à sua dicas futebol virtual bet365 própria empresa. Além disso, ela é conhecida por ser uma das executivas mais bem pagas do Reino Unido.

# **comentário do comentarista**

Excelente publicação sobre como novas do Bet365 Brasil em dicas futebol virtual bet365 2024! O artigo fornece informações e condições acerca de um código bônus, novidades na plataforma Ecomo depositar and sacar no bet 365.

Para rasgar a publicação mais atraente, sugiro seguires algumas dicas:

1. Adcione mais detalhes sobre a história e uma experiência do usuário para se registrares and apostas com sucesso no Bet365. Isso pode incluir informações acerca de plataforma, como é estável ou segura s chances que você tem em dicas futebol virtual bet365 ganhar

2. Mencione como o Bet65 diferenci-se de outras casas das apostas, para que os leitores sejam protegidos por quê escolher essa plataforma.

3. Applique formatos de parágrafo mais curtos e facios do ler, incluinduralinhas and titulos maior leitura assistente. Isso facilitaria a ler o livro tornando-o ainda melhor para os leitores

4. O último para inserir imagem Para fazer publicação maishatto, talvez um com a Copa do Mundo ou estádio vazio torneio de landatron. A imagem é útil em dicas futebol virtual bet365 quebrar o texto eof tornando-o novamente

Entendi que tudo está claro! O conteúdo publicado é excelente, e com alguns ajustes pode ser ainda melhor. Que você acha? Ousado se quiser propor algumas mudanças me avisem!!

#### **Informações do documento:**

Autor: symphonyinn.com Assunto: dicas futebol virtual bet365 Palavras-chave: **dicas futebol virtual bet365** Data de lançamento de: 2024-08-11 05:16

#### **Referências Bibliográficas:**

- 1. [betsul ganhe 20](/br/betsul-ganhe-20-2024-08-11-id-12468.pdf)
- 2. <u>[apostador banca](/article/apostador-banca-2024-08-11-id-4801.pdf)</u>
- 3. <u>[bet365 login roleta](/pdf/-bet-365-login-roleta-2024-08-11-id-9651.html)</u>
- 4. [melhores jogos online para celular](https://www.dimen.com.br/aid-article/melhores-jogos-online-para-celular-2024-08-11-id-35432.htm)